## 13 ISBN 9787115342563

出版时间:2014-4-1

Lee Allen

页数:322

译者:孙松柏,李聪,陈力波

## 版权说明:本站所提供下载的PDF图书仅提供预览和简介以及在线试读,请支持正版图书。

## www.tushu000.com

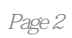

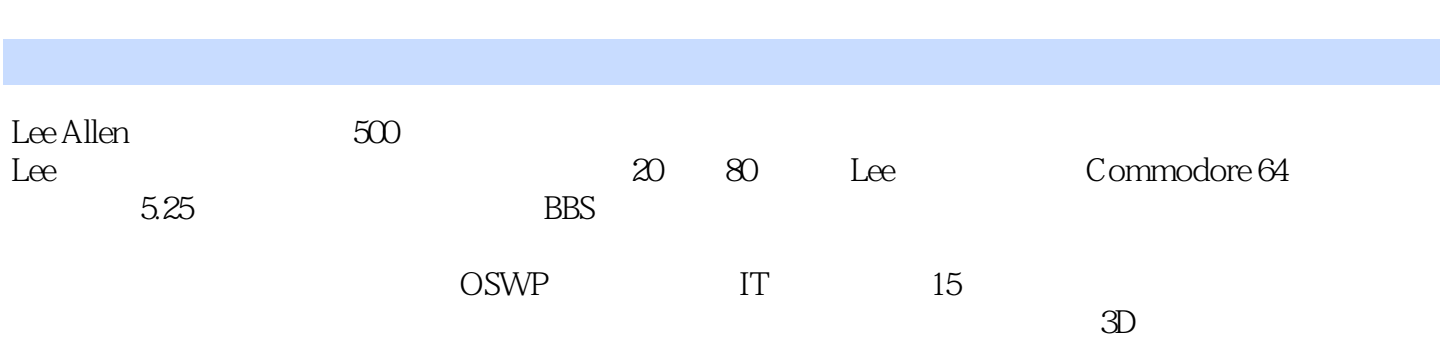

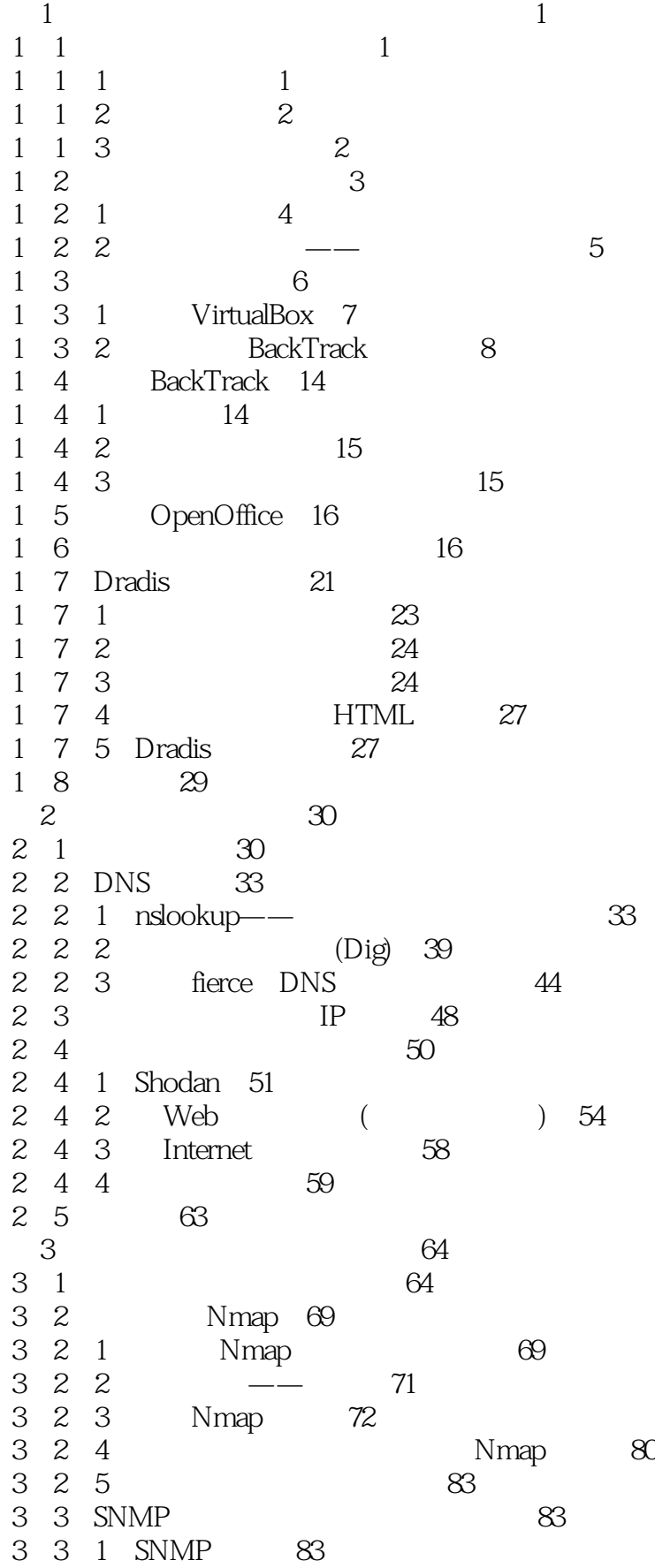

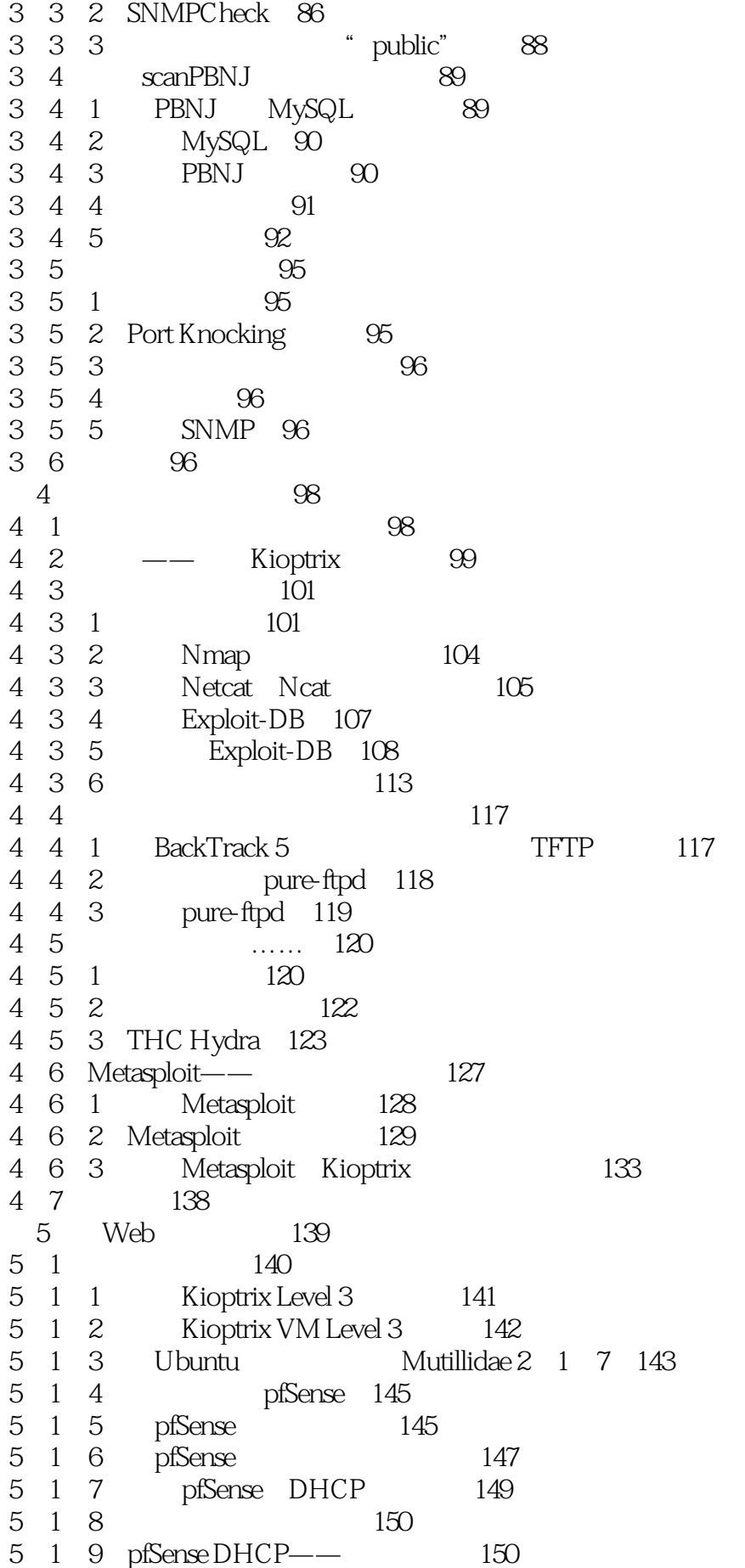

5 1 10 HAProxy 152 5. 1. 11 Kioptrix3. com host 153 5 2 154<br>5 3 Web 3 Web (WAF) 156 5 4 Kioptrix Level 3 158 5.5 Web (w3af) 159 5.5.1 w3af GUI() 161 5.5.2 w3af (console) 161 5.6 Mantra介绍 173 5 7 175 第6章 客户端渗透攻击与利用 176 6.1 缓存区溢出回顾 176 6 1 1 C 177 6.1.2 在BackTrack中打开和关闭地址空间布局随机化(ASLR) 179 6.1.3 理解缓存区溢出的原理 180 6.2 fuzzing(模糊测试)介绍 185 6 3 vulnserver 188 6 4 BackTrack fuzzing 190 6.4.1 渗透利用点的暴力探测器(Bruteforce Exploit Detector——BED) 190 6.4.2 简单的fuzzer——SFUZZ 199 6.5 Fast-Track 202 6.5.1 更新Fast-Track 206 6.5.2 利用Fast-Track进行客户端攻击 207 6 6 208 6 7 212 第7章 后渗透攻击 214 7.1 规则约定 214  $7 \t1 \t1 \t215$ 7 1 2 215 7.1.3 是否允许对目标进行控制 216  $7 \t1 \t4$   $216$ 7 1 5 216  $7 \t2 \t216$ 7.2.1 Linux 217 7.2.2 使用搜集到的信息 218 7 2 3 Microsoft Windows 242 7.3 跳板攻击 253 7.4 总结 254  $8$   $256$ 8 1 256 8 1 1 BackTrack 257 8 1 2 Ubuntu 258 8 1 3 pfSense 258 8 1 4 261 8 2 263 8 3 IDS 267 8 3 1 267 8.3.2 269 8.4 流量整合 269

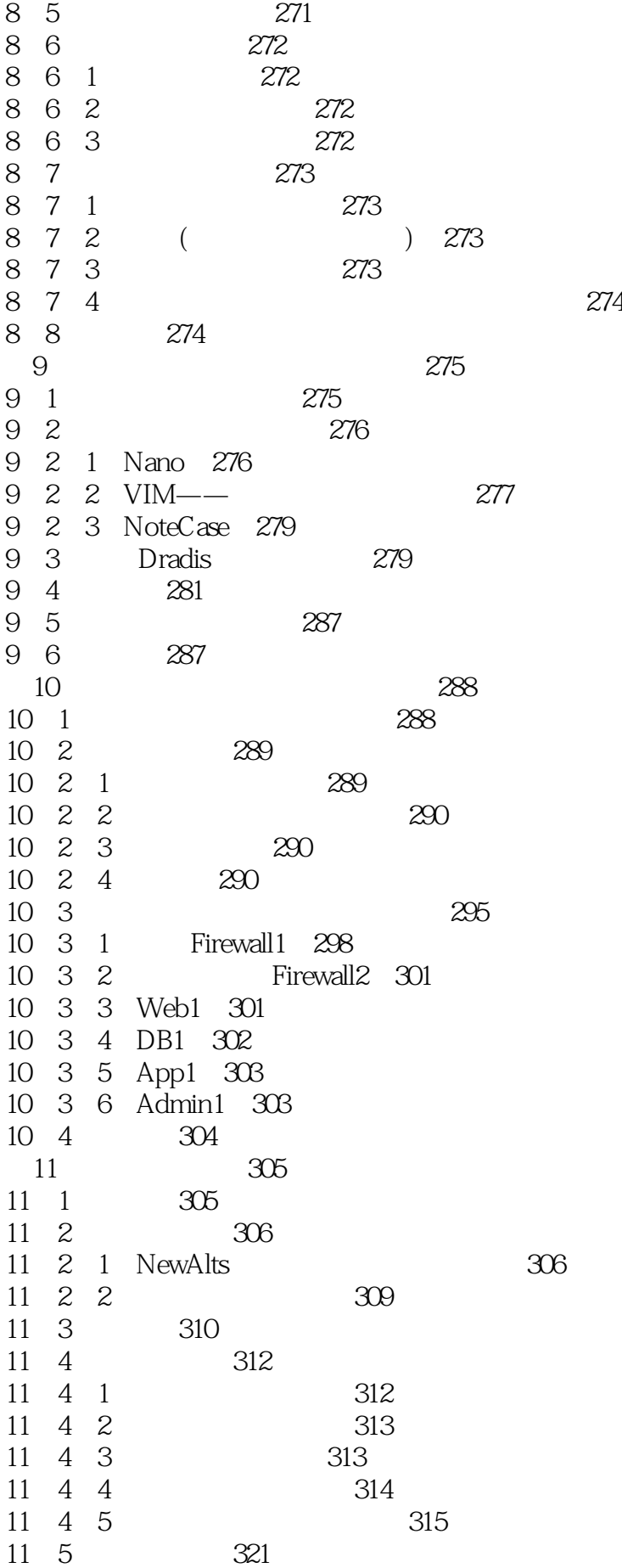

11 6 322

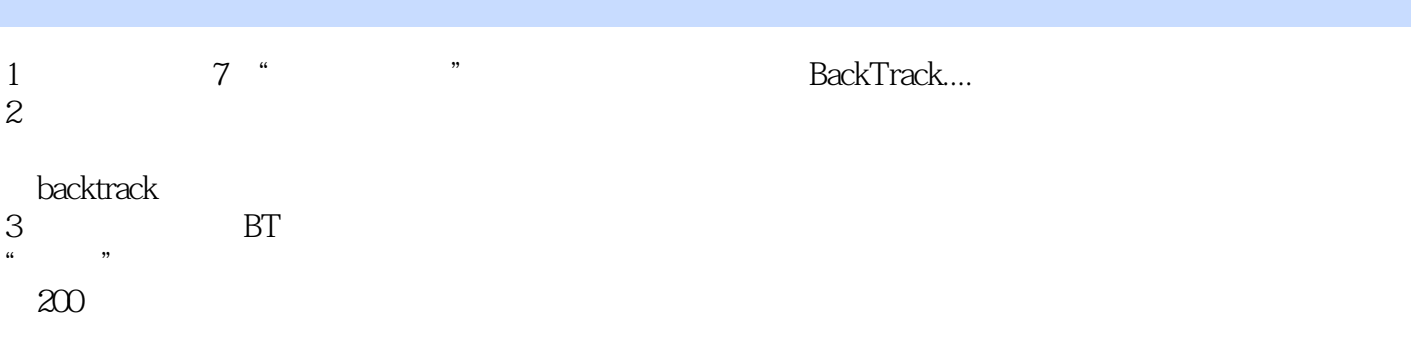

本站所提供下载的PDF图书仅提供预览和简介,请支持正版图书。

:www.tushu000.com